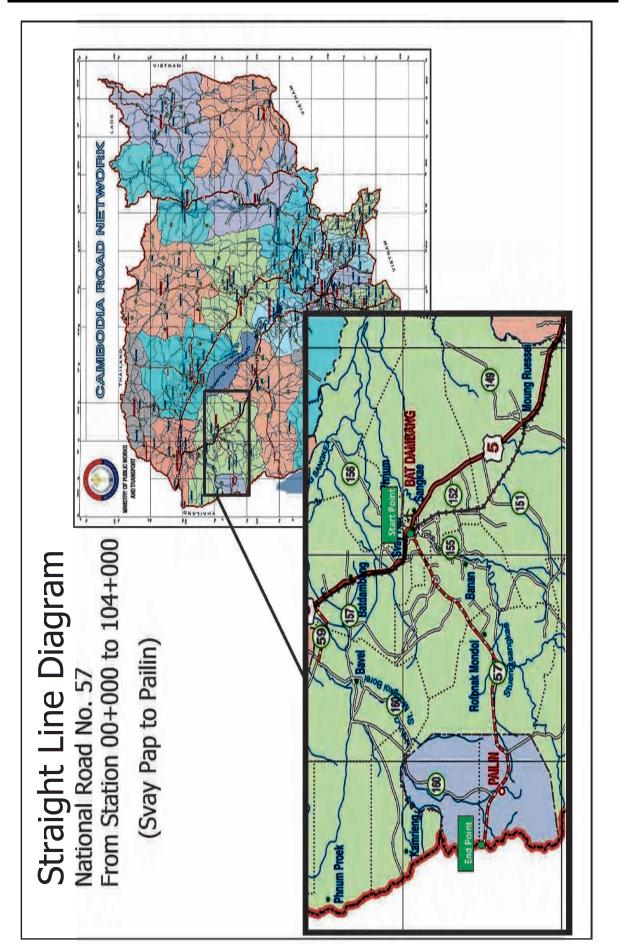

| PK 50+000                                                      |                     |            |           | 1       | 3            | 8             | 1                  | 1.5                | DBST          | 1              | 4.0            | 1                | DBST               | 1                | 4.0            | 1              | DBST          | 1.5                | 1                  | 1             | 1            | 1       |        |             |                  |                                              |
|----------------------------------------------------------------|---------------------|------------|-----------|---------|--------------|---------------|--------------------|--------------------|---------------|----------------|----------------|------------------|--------------------|------------------|----------------|----------------|---------------|--------------------|--------------------|---------------|--------------|---------|--------|-------------|------------------|----------------------------------------------|
|                                                                |                     |            | PK 45+000 | 1       | ŝ            | 1             | 1                  | 1.5                | DBST          | 1              | 4.0            | -                | DBST               | 1                | 4.0            | 1              | DBST          | 1.7                | 1                  | 1             | 1            | 1       |        |             |                  |                                              |
| PK 40+000                                                      |                     |            |           | -       | 3            | 8             | 1                  | 1.4                | DBST          | 1              | 4.0            | -                | DBST               | 1                | 4.0            | 1              | DBST          | 1.7                | 1                  | 1             | 1            | 1       |        |             |                  |                                              |
|                                                                |                     |            | PK 35+000 | -       | 3            | 8             | -                  | 1.5                | DBST          | 1              | 4.0            | -                | DBST               | 1                | 4.0            | 1              | DBST          | 1.4                | 1                  | 8             | 1            | 1       |        |             |                  |                                              |
| PK 30+000                                                      |                     |            |           | 1       | 1            | 1             | 1                  | 1.6                | SBST          | 1              | 4.0            | -                | DBST               | 1                | 4.0            | 1              | SBST          | 1.3                | 1                  | 1             | 1            | 1       |        |             |                  |                                              |
| _                                                              |                     | - MA CELON | PK 25+000 | 1       | 2            | 1             | -                  | 1.6                | SBST          | 1              | 4.0            | -                | DBST               | 1                | 4.0            | 1              | SBST          | 1.5                | 1                  | 1             | 1            | 1       |        |             |                  |                                              |
| PK 20+000                                                      | *                   | -          |           |         | 2            | 5             | -                  | 1.4                | SBST          | 1              | 4.0            | -                | DBST               | 1                | 4.0            | 1              | SBST          | 1.3                | 1                  | 5             | 2            | 1       |        |             |                  |                                              |
| _                                                              |                     |            | PK 15+000 | 1       | 1            | 1             | 1                  | 1.5                | SBST          | 1              | 4.0            | -                | DBST               | 1                | 4.0            | 1              | SBST          | 1.2                | 1                  | 20            | 2            | 1       |        |             |                  |                                              |
| PK 10+000                                                      |                     | -          | 0         | -       | 2            | 1             | 1                  | 1.5                | SBST          | 1              | 4.0            | -                | DBST               | 1                | 4.0            | 1              | SBST          | 1.2                | 1                  | 1             | 2            | 1       |        |             |                  |                                              |
| 00 to r.n. 20+0000                                             |                     |            | PK 05+000 | -       | 2            | 1             | 1                  | 1.3                | e SBST        | 1              | 4.0            | -                | DBST               | 1                | 4.0            | 1              | e SBST        | 1.4                | 1                  | 1             | 2            | 1       |        |             |                  |                                              |
| National Road No. 5/ (from PK 00+000 to PK 50+000)<br>PK 0+000 |                     |            |           | -       | se 2         | ype 2         | dition 1           | th (m) 1.4         | ype Laterite  | tion 1         | (m) 4.0        | (no) 1           | t Type DBST        | (no) 1           | (m) 4.0        | tion 1         | ype Laterite  | th (m) 1.4         | dition 1           | ype 2         | se 2         | 1       |        | )c          | (ou).            |                                              |
| Nauonai Koau                                                   | n of road condition | Photograph |           | Terrain | Affect house | Land Use Type | Shoulder Condition | Shoulder Width (m) | Shoulder Type | Road Condition | Road Width (m) | Lane Number (no) | Road Pavement Type | Lane Number (no) | Road Width (m) | Road Condition | Shoulder Type | Shoulder Width (m) | Shoulder Condition | Land Use Type | Affect house | Terrain | Remark | Bridge Type | Span Number (no) | Photograph of Bridge<br>Photograph of Bridge |
|                                                                |                     |            |           |         |              |               |                    | əbia :             | កេខ្មរេស      | [              |                |                  |                    |                  |                |                | əpis          | fləJ               |                    |               |              |         |        | эgb         | Βų               |                                              |

| PK 104+000 |                     |            |             | 2       | 2            | 2             | 1                  | 3.5                | DBST          | 1              | 3.7            | 2                | DBST               | 2                | 3.7            | -              | DBST          | 2.7                | 1                  | 2             | 2            | 2       |             |             |                  |                                   |
|------------|---------------------|------------|-------------|---------|--------------|---------------|--------------------|--------------------|---------------|----------------|----------------|------------------|--------------------|------------------|----------------|----------------|---------------|--------------------|--------------------|---------------|--------------|---------|-------------|-------------|------------------|-----------------------------------|
|            |                     | 100+000    |             | 2       | 2            | 8             | 1                  | 1.5                | SBST          | 1              | 4.0            | 1                | DBST               | 1                | 4.0            | -              | SBST          | 1.4                | 1                  | 1             | 3            | 2       |             |             |                  |                                   |
| PK 95+000  |                     |            |             | 2       | 2            | 6             | 1                  | 1.5                | SBST          | 1              | 3.7            | 1                | DBST               | 1                | 3.7            | -              | SBST          | 1.6                | 1                  | 1             | 1            | 2       |             |             |                  |                                   |
|            |                     | 000+00 Md  |             | 2       | 2            | 6             | 1                  | 1.5                | SBST          | 1              | 4.0            | 1                | DBST               | 1                | 4.0            | -              | SBST          | 1.4                | 1                  | 1             | 1            | 2       |             |             |                  |                                   |
| PK 85+000  |                     |            |             | 1       | 1            | 2             | I                  | ı                  |               | 1              | 3.2            | 2                | DBST               | 2                | 3.0            | -              |               | I                  | ı                  | 1             | -            | 1       | Median 1.2m |             |                  |                                   |
|            |                     | PK 80+000  |             | 2       | 2            | 8             | 1                  | 1.2                | SBST          | 1              | 4.0            | 1                | DBST               | 1                | 4.0            | -              | SBST          | 1.6                | 1                  | 00            | 2            | 2       |             |             |                  |                                   |
| PK 75+000  |                     |            |             | 2       | 3            | 8             | 1                  | 1.7                | SBST          | 1              | 4.0            | 1                | DBST               | 1                | 4.0            | -              | SBST          | 1.2                | 1                  | 6             | 2            | 2       |             |             |                  |                                   |
|            |                     | PK 70H000  | 110 / 000   | 2       | 3            | 6             | 1                  | 1.5                | DBST          | 1              | 4.0            | 1                | DBST               | 1                | 4.0            | -              | DBST          | 1.5                | 1                  | 6             | 2            | 2       |             |             |                  |                                   |
| PK 65+000  |                     |            |             | -       | 3            | 6             | 1                  | 1.9                | SBST          | 1              | 4.0            | 1                | DBST               | 1                | 4.0            | -              | SBST          | 1.2                | 1                  | 6             | 2            | 1       |             |             |                  |                                   |
| (000-101   |                     | UUP POR    | T IZ AN ANA |         | 3            | 6             | 1                  | 1.3                | DBST          | -              | 4.0            | 1                | DBST               | 1                | 4.0            | -              | DBST          | 1.4                | 1                  | 8             | 2            | 1       |             |             |                  |                                   |
|            |                     |            |             | 1       | 3            | 1             | 1                  | 1.7                | DBST          | 1              | 4.0            | 1                | DBST               | 1                | 4.0            | -              | DBST          | 1.4                | 1                  | 1             | 1            | 1       |             |             |                  |                                   |
|            | n of road condition | dfargoJodq |             | Terrain | Affect house | Land Use Type | Shoulder Condition | Shoulder Width (m) | Shoulder Type | Road Condition | Road Width (m) | Lane Number (no) | Road Pavement Type | Lane Number (no) | Road Width (m) | Road Condition | Shoulder Type | Shoulder Width (m) | Shoulder Condition | Land Use Type | Affect house | Terrain | Remark      | Bridge Type | Span Number (no) | əgbird Yo ılqırgolorl<br>noiibnoə |
| •          |                     | I          |             |         |              |               | ;                  |                    | ngiA          | [              |                |                  |                    |                  |                |                | əpis          |                    |                    |               |              |         |             | əgb         | 'nЯ              |                                   |

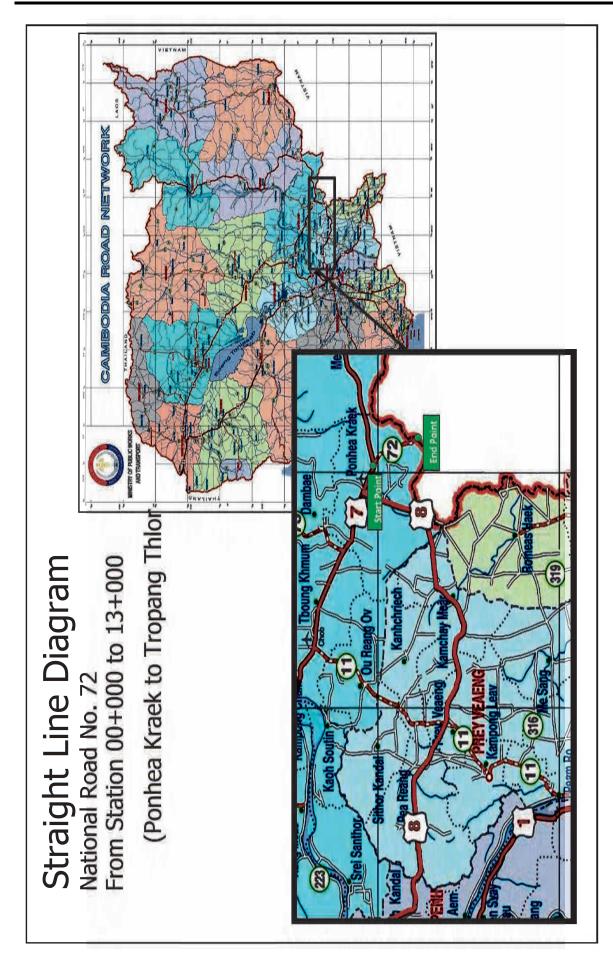

| < 🗋           | Vational Koad No. 12 (1            | National Road No. 72 (from PK 00+000 to PK 13+000)<br>PK 00+000 | [3+000)   | PK 10+000 |           | <br>_ |  | Page 1 |
|---------------|------------------------------------|-----------------------------------------------------------------|-----------|-----------|-----------|-------|--|--------|
|               | road condition                     |                                                                 |           |           |           |       |  |        |
|               | io dqargotod¶                      |                                                                 |           |           |           |       |  |        |
|               |                                    |                                                                 | PK 05+000 |           | PK 13+000 | _     |  |        |
|               | Terrain                            | -                                                               | 1         | 1         | 1         |       |  |        |
| L             | Affect house                       | -                                                               | 2         | 2         | 2         |       |  |        |
|               | Land Use Type                      | 1                                                               | 8         | 5         | 2         |       |  |        |
|               | Shoulder Condition                 |                                                                 | е         | e         | e         |       |  |        |
|               | Shoulder Width (m)                 |                                                                 | 0.4       | 0.7       | 1.0       |       |  |        |
|               | Shoulder Type                      | 1                                                               | SBST      | SBST      | SBST      |       |  |        |
|               | Road Condition                     | 2                                                               | 2         | 2         | 2         |       |  |        |
|               | Road Width (m)                     | 5.0                                                             | 4.2       | 3.7       | 3.6       |       |  |        |
|               | Lane Number (no)                   | -                                                               | 1         | 1         | 1         |       |  |        |
|               | Road Pavement Type                 | DBST                                                            | DBST      | DBST      | DBST      |       |  |        |
|               | Lane Number (no)                   |                                                                 | -         | 1         | 1         |       |  |        |
|               | Road Width (m)                     |                                                                 | 4.2       | 3.7       | 3.6       |       |  |        |
|               | Road Condition                     |                                                                 | 2         | 2         | 2         |       |  |        |
|               | Shoulder Type                      |                                                                 | SBST      | SBST      | SBST      |       |  |        |
|               | Shoulder Width (m)                 |                                                                 | 0.4       | 0.7       | 1.0       |       |  |        |
|               | Shoulder Condition                 |                                                                 | 3         | 3         | 3         |       |  |        |
|               | Land Use Type                      |                                                                 | Ó         | 4         | 8         |       |  |        |
|               | Affect house                       |                                                                 | 3         | 3         | 3         |       |  |        |
| -             | Terrain                            | 1                                                               | 1         | 1         | 1         |       |  |        |
|               | Remark                             | One-way road                                                    |           |           |           |       |  |        |
|               | Bridge Type                        |                                                                 |           | RCDG      |           |       |  |        |
| $\rightarrow$ | Span Number (no)                   |                                                                 |           | 2         |           |       |  |        |
|               | 9gbird ?o /qragoto/fq<br>noitibno2 |                                                                 |           | DK 17-400 | HA        |       |  |        |
| 1             |                                    |                                                                 |           |           |           |       |  |        |

# Straight Line Diagram User Manual

## **Table of Contents**

| I. Road Map Clickable Requirement    | 1 |
|--------------------------------------|---|
| II. Running Road Map Clickable       | 2 |
| III. Using Road Map Clickable        | 4 |
| IV. Updating Data Road Map Clickable | 8 |

#### I. Road Map Clickable Requirement

- > The summary of system requirements (latest) are as follows:
  - Operating System : Microsoft Windows
  - Minimum Microsoft Excel requirement : Microsoft Excel 2007

#### II. Running Road Map Clickable

- > To run Road Map Clickable following steps below :
  - Double click on Microsoft Excel name "roadmap.xlsm"
  - Enable Macro for Microsoft Excel
  - Click on **Enable Content**

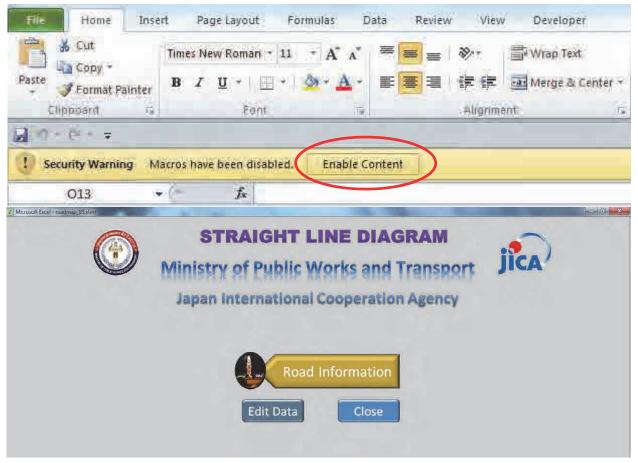

Figure 2-2 Main Menu

#### III. Using Road Map Clickable System

| <b>STRAIGHT LINE DIAGRAM</b><br>Ministry of Public Works and Transport<br>Japan International Cooperation Agency | jîca |
|----------------------------------------------------------------------------------------------------|------|
| Road Information<br>Edit Data Close                                                                              |      |

Figure 3-1 Main Menu

- > To open Map clickable follow steps below:
  - Click on **road information** menu

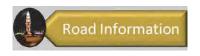

**Figure 3-2 Road Information Button** 

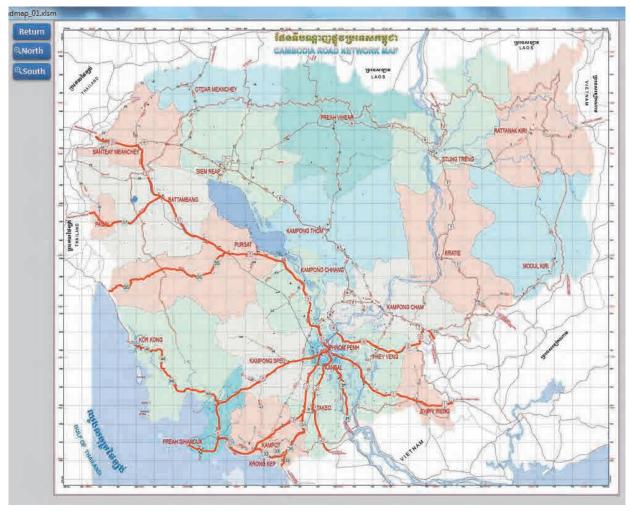

Road map windows will display

Figure 3-3 Road Map Window

- > To display detail information of road follow steps below :
  - Click on road high light Red line color of road name
  - Dialog Box "Road Information" will display about road information

| Road Name : | National Road No. 1 |
|-------------|---------------------|
| From :      | Phnom Penh          |
| To :        | Bavet               |

**Figure 3-4 Road Information Dialog Box** 

- click on Detail button Detail to see more detail information of this road (Figure 3-3)
- Then cover of road map will display

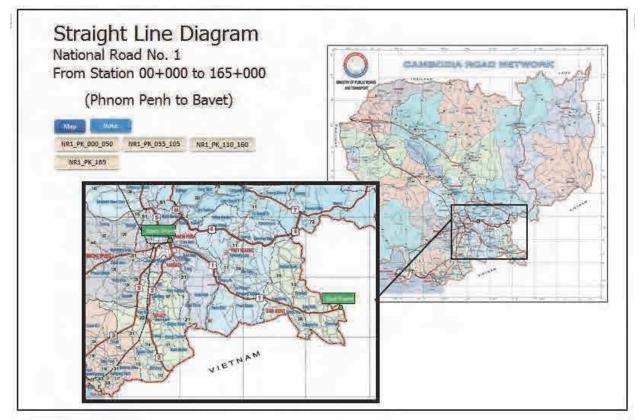

**Figure 3-5 Cover of Road Information** 

- > To see note of straight line diagram :
  - Click on Note button
  - Note for straight line diagram will display

| Microsoft Excel               | - roadmap_03.xlsi                                      | n 👘                                            |                    |                                                          | 100.00                | and the second second s |
|-------------------------------|--------------------------------------------------------|------------------------------------------------|--------------------|----------------------------------------------------------|-----------------------|----------------------------------------------------------------------------------------------------|
| Return                        |                                                        |                                                |                    |                                                          |                       | Data Collection Survey on the Trunk Road Network Planning<br>for Strengthening of Connectivity through the Southern Economic Corridor                                                                                                    |
|                               |                                                        |                                                |                    | Note for Straigh                                         | t Line Diagram        |                                                                                                    |
|                               |                                                        | ndary and Phnom Penh<br>ary and Phnom Penh bel |                    |                                                          |                       |                                                                                                    |
| Items                         |                                                        |                                                | Definition         | 0                                                        |                       |                                                                                                    |
| -                             | 1. m                                                   | Par man                                        |                    |                                                          |                       | ε,                                                                                                    |
| a Terrain<br>b Affected house | <ol> <li>Flat Land</li> <li>There are house</li> </ol> | 2. Rolling<br>inside of electric pole          |                    | 4. Swamp (Marshy Land)<br>houses inside of electric pole |                       | NI ROAD WIDTH                                                                                                    |
| c Land use type               | 1. Residential                                         | 2. Commercial                                  | 3. Industrial      | 4. School/Hospital                                       | 5. Rice Field         | SHOULDER WIDTH (LEFT) PAVEMENT WIDTH SHOULDER WIDTH (RIGHT)                                                                                                    |
|                               | 6. Other agricultura                                   |                                                | 8. Unused grass    |                                                          |                       |                                                                                                    |
| d Shoulder conditio           | 1. Good                                                | 2. Fair                                        | 3. Bad             | 4. Very Bad                                              |                       |                                                                                                    |
| e Shoulder width              | 1. If X3L & X3R is                                     | similar, (X1 - X2) x 1/2                       | 2. If X3L & X3     | R is different, measure X3L &                            | X refer figure beside | Road Section                                                                                                    |
| f Shoulder type               | 1. Laterite                                            | 2. DBST                                        | 3. SBST            | 4. Other                                                 |                       |                                                                                                    |
| g Pavement condit             | 1. Good                                                | 2. Fair                                        | 3. Bad             | 4. Very Bad                                              |                       |                                                                                                    |
|                               | Good means T                                           | ravel speed is more than                       | 60km/hr.           |                                                          |                       |                                                                                                    |
|                               | Fair means Tr                                          | wel speed is 40 to 60km                        | /hr                |                                                          |                       |                                                                                                    |
|                               | Bad means Tra                                          | wel speed is 15 to 40km                        | 'nr                |                                                          |                       |                                                                                                    |
|                               | Very bad mean                                          | s Travel speed is less tha                     | n 15km/hr          |                                                          |                       |                                                                                                    |
| h Pavement width              | 1. If no center-line                                   | or divider, X2 x 1/2                           | 2. If center-line  | or divider, measure X2L & X2                             | R refer figure beside | sr RCS (RC Slab) RCDG (RC Deck Girder)                                                                                                    |
| i Pavement lane               | Number of lane like                                    | one lane, two lanes,,                          | x lane + bike lane |                                                          |                       |                                                                                                    |
| j Pavement type               | 1. Gravel                                              | 2. DBST                                        | 3. AC              | 4. SBST                                                  |                       |                                                                                                    |
| k Bridge type                 | Super-structure typ                                    | ė                                              |                    |                                                          |                       |                                                                                                    |
|                               | Steel                                                  |                                                |                    |                                                          |                       |                                                                                                    |
|                               | Reinforcement                                          | Concrete Slab (RCS)                            |                    |                                                          |                       |                                                                                                    |
|                               | Reinforcement                                          | Concrete Deck Girder (                         | RCDG)              |                                                          |                       | PCH (PC Hollow Slab) PCDG (PC Deck Girder)                                                                                                    |
|                               | Pretension Ho                                          | llow Slab (PCH)                                |                    |                                                          |                       | Bridge Type                                                                                                    |
|                               | Post tension D                                         | eck Girder (PCDG)                              |                    |                                                          |                       |                                                                                                    |
| 1 Span number                 | Number of span of                                      | the bridge                                     |                    |                                                          |                       | ***                                                                                                    |

#### Figure 3-6 Note for Straight Line Diagram

- > To see detail information of road follow steps below :
  - Click on part name of road button NR1\_PK\_000\_050
  - Road map detail information window will display

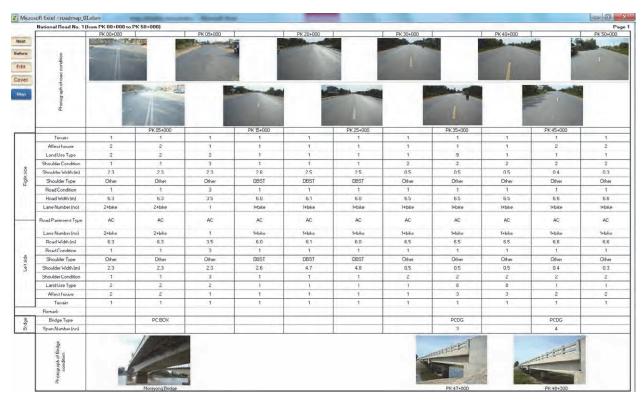

**Figure 3-7 Road Inventory Sheet** 

> Left menu in road map detail information :

| Next   | Next : Move to next road part name of road                     |
|--------|----------------------------------------------------------------|
| Before | Before : Move to previous part name of road                    |
| Edit   | Edit : edit data of current sheet                              |
| Cover  | Cover : go to cover window of this road (see in Figure 3-5)    |
| Map    | Map : go to map window see ( see in Figure 3-3)                |
| Note   | Note : go to Note for straight line diagram(see in Figure 3-6) |

### IV. Updating Data Of Road Map

> To update data of road map follow to steps below:

Click on Edit Data menu Edit Data in Main menu

| <b>STRAIGHT LINE DIAGRAM</b><br>Ministry of Public Works and Transport<br>Japan International Cooperation Agency | jîca |
|----------------------------------------------------------------------------------------------------|------|
| Road Information<br>Edit Data Close                                                                              |      |

Figure 4-1 Main Menu

• Then all sheets of road map in system will display in editable permission

| cu99                                      | re Pent a Alignment a standar a system chills Editing                                                                                                    |    |
|-------------------------------------------|----------------------------------------------------------------------------------------------------|----|
| DEFGH11                                   | . ▼ 16 K U M N O 12 Q R S T U V V X Y Z AA AB AC AAAAAAAAAAA AN AO AP AQ AR                                                                                                    | AS |
|                                           | Straight Line Diagram                                                                                                    |    |
| in an an an an an an an an an an an an an | National Road No. 1                                                                                                    |    |
|                                           | From Station 00+000 to 165+000                                                                                                    |    |
|                                           | (Phnom Penh to Bavet)                                                                                                    |    |
|                                           |                                                                                                    |    |
|                                           | NBL PR DOOL DED HIML ING DES DES HIMLING 1110 JEDN                                                                                                    |    |
| 10111                                     | MRL PK 165                                                                                                    |    |
|                                           |                                                                                                    |    |
|                                           |                                                                                                    |    |
|                                           |                                                                                                    |    |
|                                           |                                                                                                    |    |
|                                           |                                                                                                    |    |
|                                           |                                                                                                    |    |
|                                           |                                                                                                    |    |
|                                           | - John Party and the second second seco |    |
|                                           |                                                                                                    |    |
|                                           | VIETRAM                                                                                                    |    |
|                                           |                                                                                                    |    |

Figure 4-2 Road Inventory Sheet for Editing

- > To edit/delete data of road map follow to steps below:
  - Click on sheet name of road name at bottom that want to edit

| ste                     | 🗎 Сору 🔻                                                                                                    | s New Roman + 11<br>I U + 🔛 +<br>Font                                                        |                                                                                          |                                                                                   |                                                                                             | General<br>\$ • % •                                                                    | Conditional Fo<br>Formatting * as T<br>Style                                                  |                                                                                               | sert Delete Format<br>Cells                                                                                                    |                                                                                                 | T A<br>t & Find 8<br>er → Select |
|-------------------------|----------------------------------------------------------------------------------------------------|----------------------------------------------------------------------------------------------|------------------------------------------------------------------------------------------|-----------------------------------------------------------------------------------|---------------------------------------------------------------------------------------------|----------------------------------------------------------------------------------------|-----------------------------------------------------------------------------------------------|-----------------------------------------------------------------------------------------------|----------------------------------------------------------------------------------------------------|-------------------------------------------------------------------------------------------------|----------------------------------|
| 47 -                    | (a = ±                                                                                                    |                                                                                              |                                                                                          |                                                                                   |                                                                                             |                                                                                        |                                                                                               |                                                                                               |                                                                                                    |                                                                                                 |                                  |
| 1.1                     | A17 - (=                                                                                                    | f <sub>x</sub>                                                                               |                                                                                          |                                                                                   |                                                                                             |                                                                                        |                                                                                               |                                                                                               |                                                                                                    |                                                                                                 |                                  |
|                         | National Road No. 1 (fr                                                                                                    | om PK 00+000 to F                                                                            | PK 50+000)                                                                               |                                                                                   |                                                                                             |                                                                                        |                                                                                               |                                                                                               |                                                                                                    |                                                                                                 |                                  |
| ext                     |                                                                                                    | PK 00+000                                                                                    |                                                                                          | PK 09+000                                                                         |                                                                                             | PK 20+000                                                                              |                                                                                               | PK 30+000                                                                                     |                                                                                                    | PK 40+000                                                                                       | -                                |
| ore<br>dit<br>ver<br>ap | Photograph of road condition                                                                                                    |                                                                                              |                                                                                          |                                                                                   |                                                                                             |                                                                                        |                                                                                               | 1                                                                                             |                                                                                                    | 1                                                                                               |                                  |
|                         |                                                                                                    |                                                                                              |                                                                                          |                                                                                   |                                                                                             |                                                                                        |                                                                                               |                                                                                               |                                                                                                    |                                                                                                 |                                  |
|                         |                                                                                                    |                                                                                              | PK 05+000                                                                                |                                                                                   | PK 15+000                                                                                   |                                                                                        | PK 25+000                                                                                     |                                                                                               | PK 35+000                                                                                                    |                                                                                                 | F                                |
|                         | Terrain                                                                                                    | 1                                                                                            | 1                                                                                        | 1                                                                                 | 1                                                                                           | 1                                                                                      | 1                                                                                             | 1                                                                                             | 1                                                                                                    | 1                                                                                               |                                  |
|                         | Affect house                                                                                                    | 2                                                                                            | 1 2                                                                                      | 1                                                                                 | 1                                                                                           | 1                                                                                      | 1                                                                                             | i                                                                                             | 1                                                                                                    | 1                                                                                               |                                  |
|                         | Affect house<br>Land Use Type                                                                                                    | 2                                                                                            | 1<br>2<br>2                                                                              | 1                                                                                 | 1<br>1<br>1                                                                                 | 1                                                                                      | 1<br>1<br>1                                                                                   | 1                                                                                             | 1<br>1<br>9                                                                                                    | 1                                                                                               |                                  |
| ide                     | Affect house<br>Land Use Type<br>Shoulder Condition                                                                                                    | 2<br>2<br>1                                                                                  | 1<br>2<br>2<br>1                                                                         | 1<br>2<br>3                                                                       | 1<br>1<br>1<br>1                                                                            | 1                                                                                      | 1<br>1<br>1<br>1                                                                              | 1<br>1<br>2                                                                                   | 1<br>1<br>9<br>2                                                                                                    | 1<br>1<br>2                                                                                     |                                  |
| ght side                | Affect house<br>Land Use Type<br>Shoulder Condition<br>Shoulder Width (m)                                                                                                    | 2<br>2<br>1<br>2.3                                                                           | 1<br>2<br>2<br>1<br>2,3                                                                  | 1<br>2<br>3<br>2.3                                                                | 1<br>1<br>1<br>1<br>2.6                                                                     | 1<br>1<br>1<br>25                                                                      | 1<br>1<br>1<br>1<br>2.5                                                                       | 1<br>1<br>2<br>0.5                                                                            | 1<br>1<br>9<br>2<br>0.5                                                                                                    | 1<br>1<br>2<br>0.5                                                                              |                                  |
| Right side              | Alfect house<br>Land Use Type<br>Shoulder Condition<br>Shoulder Width (m)<br>Shoulder Type                                                                                                    | 2<br>2<br>1<br>2.3<br>Other                                                                  | 1<br>2<br>2<br>1<br>2.3<br>Other                                                         | 1<br>2<br>3<br>2.3<br>Other                                                       | 1<br>1<br>1<br>2.6<br>DBST                                                                  | 1<br>1<br>1<br>2.5<br>DBST                                                             | 1<br>1<br>1<br>2.5<br>DBST                                                                    | 1<br>1<br>2<br>0.5<br>Other                                                                   | 1<br>1<br>9<br>2<br>0.5<br>Other                                                                                                    | 1<br>1<br>2<br>0.5<br>Other                                                                     |                                  |
| Right side              | Affect house<br>Land Use Type<br>Shoulder Condition<br>Shoulder Width (m)                                                                                                    | 2<br>2<br>1<br>23                                                                            | 1<br>2<br>2<br>1<br>2,3                                                                  | 1<br>2<br>3<br>2.3                                                                | 1<br>1<br>1<br>1<br>2.6                                                                     | 1<br>1<br>1<br>25                                                                      | 1<br>1<br>1<br>1<br>2.5                                                                       | 1<br>1<br>2<br>0.5                                                                            | 1<br>1<br>9<br>2<br>0.5                                                                                                    | 1<br>1<br>2<br>0.5                                                                              |                                  |
| Right side              | Affect house<br>Land Use Type<br>Shoulder Condition<br>Shoulder Vidth (m)<br>Shoulder Type<br>Road Condition                                                                                                    | 2<br>2<br>1<br>2.3<br>Other<br>1                                                             | 1<br>2<br>1<br>2.3<br>Other<br>1                                                         | 1<br>2<br>3<br>2.3<br>Other<br>3                                                  | 1<br>1<br>1<br>2.6<br>DBST<br>1                                                             | 1<br>1<br>2.5<br>DBST<br>1                                                             | 1<br>1<br>1<br>2.5<br>DBST<br>1                                                               | 1<br>1<br>2<br>0.5<br>Other<br>1                                                              | 1<br>1<br>3<br>2<br>0.5<br>Other<br>1                                                                                                    | 1<br>1<br>2<br>0.5<br>Other<br>1                                                                |                                  |
| Right side              | Affect house<br>Land Use Type<br>Shoulder Condition<br>Shoulder Width (m)<br>Shoulder Type<br>Road Condition<br>Road Width (m)                                                                                                    | 2<br>2<br>1<br>2.3<br>Other<br>1<br>6.3                                                      | 1<br>2<br>2<br>1<br>2.3<br>Other<br>1<br>6.3                                             | 1<br>2<br>3<br>2.3<br>Other<br>3<br>3.5                                           | 1<br>1<br>1<br>2.6<br>DBST<br>1<br>6.0                                                      | 1<br>1<br>2.5<br>DBST<br>1<br>6.1                                                      | 1<br>1<br>1<br>2.5<br>DBST<br>1<br>6.0                                                        | 1<br>1<br>2<br>0.5<br>Other<br>1<br>6.5                                                       | 1<br>1<br>3<br>2<br>0.5<br>Other<br>1<br>6.5                                                                                                    | 1<br>1<br>2<br>0.5<br>Dther<br>1<br>6.5                                                         |                                  |
| Right side              | Affect house<br>Land Use Type<br>Shoulder Condition<br>Shoulder Width (m)<br>Shoulder Type<br>Road Condition<br>Road Width (m)<br>Lane Number (no)                                                                                                    | 2<br>2<br>1<br>2.3<br>Other<br>1<br>6.3<br>2+bike                                            | 1<br>2<br>1<br>23<br>Other<br>1<br>6.3<br>2+bike                                         | 1<br>2<br>3<br>2.3<br>Other<br>3<br>3.5<br>1                                      | 1<br>1<br>1<br>2.6<br>DBST<br>1<br>6.0<br>1+bike                                            | 1<br>1<br>2.5<br>DBST<br>1<br>6.1<br>1+bike                                            | 1<br>1<br>1<br>2.5<br>DBST<br>1<br>6.0<br>1+bike                                              | 1<br>2<br>0.5<br>Other<br>1<br>6.5<br>1+bike                                                  | 1<br>1<br>3<br>2<br>0.5<br>Other<br>1<br>6.5<br>1+bike                                                                                                    | 1<br>2<br>0.5<br>Other<br>1<br>6.5<br>1+bike                                                    |                                  |
| Right side              | Affect house<br>Land Use Type<br>Shoulder Condition<br>Shoulder Virldh (m)<br>Shoulder Type<br>Road Condition<br>Road Virldh (m)<br>Lane Number (no)<br>Road Pavement Type                                                                                                | 2<br>2<br>1<br>2.3<br>Other<br>1<br>6.3<br>24bike<br>AC                                      | 1<br>2<br>1<br>23<br>Other<br>1<br>6.3<br>2+bike<br>AC                                   | 1<br>2<br>3<br>2.3<br>Other<br>3<br>3.5<br>1<br>AC                                | 1<br>1<br>1<br>26<br>DBST<br>1<br>6.0<br>1+bike<br>AC                                       | 1<br>1<br>2.5<br>DBST<br>1<br>6.1<br>1+bike<br>AC                                      | 1<br>1<br>1<br>2.5<br>DBST<br>1<br>6.0<br>1+bike<br>AC                                        | 1<br>2<br>0.5<br>Other<br>1<br>6.5<br>T+bike<br>AC                                            | 1<br>1<br>9<br>2<br>0.5<br>Other<br>1<br>6.5<br>1+blice<br>AC                                                                                              | 1<br>1<br>2<br>0.5<br>Other<br>1<br>6.5<br>1+bike<br>AC                                         |                                  |
|                         | Affect house<br>Land Use Type<br>Shoulder Condition<br>Shoulder Vidth my<br>Road Condition<br>Road Vidth (m)<br>Lane Number (no)<br>Road Pavement Type<br>Lane Number (no)                                                                                                | 2<br>2<br>1<br>2.3<br>Other<br>1<br>6.3<br>2+bike<br>AC<br>2+bike                            | 1<br>2<br>1<br>2.3<br>Other<br>1<br>6.3<br>2+bike<br>AC<br>2+bike                        | 1<br>2<br>3<br>Other<br>3<br>3,5<br>1<br>AC<br>1                                  | 1<br>1<br>1<br>2.6<br>DBST<br>1<br>6.0<br>1+bike<br>AC<br>1+bike                            | 1<br>1<br>2.5<br>DBST<br>1<br>6.1<br>1+bike<br>AC<br>1+bike                            | 1<br>1<br>1<br>2.5<br>DBST<br>1<br>6.0<br>1+bike<br>AC<br>1+bike                              | 1<br>1<br>2<br>0.5<br>Other<br>1<br>6.5<br>1+bike<br>AC<br>1+bike                             | 1<br>1<br>2<br>0.5<br>Other<br>1<br>6.5<br>1+blice<br>AC<br>1+blice                                                                                        | 1<br>1<br>2<br>0,5<br>0ther<br>1<br>5,5<br>1+bike<br>AC<br>1+bike                               |                                  |
|                         | Affect house<br>Land Use Type<br>Shoulder Vidth (m)<br>Shoulder Vidth (m)<br>Shoulder Type<br>Road Condition<br>Road Vidth (m)<br>Lane Number (no)<br>Road Pavement Type<br>Lane Number (no)<br>Road Vidth (m)                                                            | 2<br>2<br>1<br>23<br>0ther<br>1<br>6.3<br>24bke<br>AC<br>24bke<br>6.3                        | 1<br>2<br>1<br>23<br>Other<br>1<br>63<br>2+bike<br>AC<br>2+bike<br>63                    | 1<br>2<br>3<br>Dther<br>3<br>3<br>3<br>5<br>1<br>AC<br>1<br>3.5                   | 1<br>1<br>1<br>2.6<br>DBST<br>1<br>6.0<br>1+bike<br>AC<br>1+bike<br>6.0                     | 1<br>1<br>2.5<br>DBST<br>1<br>6.1<br>1+bike<br>AC<br>1+bike<br>6.1                     | 1<br>1<br>1<br>2.5<br>DBST<br>1<br>6.0<br>1+bike<br>AC<br>1+bike<br>6.0                       | 1<br>1<br>2<br>0.5<br>Other<br>1<br>6.5<br>1+bike<br>AC<br>1+bike<br>8.5                      | 1<br>1<br>2<br>0.5<br>Other<br>1<br>6.5<br>1+bike<br>AC<br>1+bike<br>6.5                                                                                   | 1<br>1<br>2<br>0.5<br>Dther<br>1<br>6.5<br>1+bilee<br>AC<br>1+bilee<br>6.5                      |                                  |
| Left side Right side    | Affect house<br>Land Use Type<br>Shoulder Vidth (m)<br>Shoulder Vidth (m)<br>Shoulder Vidth (m)<br>Road Condition<br>Road Width (m)<br>Road Pavement Type<br>Lane Number (no)<br>Road Pavement Type<br>Cane Number (no)<br>Road Condition                                 | 2<br>2<br>1<br>2.3<br>Other<br>1<br>6.3<br>2-tbike<br>AC<br>2-tbike<br>6.3<br>1              | 1<br>2<br>1<br>2.3<br>Dther<br>1<br>6.3<br>2+tike<br>AC<br>2+tike<br>6.3<br>1            | 1<br>2<br>3<br>2,3<br>Other<br>3<br>3,5<br>1<br>AC<br>1<br>3,5<br>3               | 1<br>1<br>1<br>2.6<br>DBST<br>1<br>6.0<br>1+bike<br>AC<br>1+bike<br>6.0<br>1                | 1<br>1<br>2.5<br>DBST<br>1<br>6.1<br>1+bike<br>AC<br>1+bike<br>6.1<br>1                | 1<br>1<br>1<br>2.5<br>DBST<br>1<br>6.0<br>1+bike<br>AC<br>1+bike<br>6.0<br>1                  | 1<br>1<br>2<br>0.5<br>Other<br>1<br>8.5<br>1+blee<br>AC<br>1+blee<br>6.5<br>1                 | 1<br>1<br>2<br>0.5<br>Other<br>1<br>6.5<br>T+bike<br>AC<br>1+bike<br>6.5<br>1                                                                              | 1<br>1<br>0.5<br>0ther<br>1<br>6.5<br>1+blee<br>AC<br>1+blee<br>8.5<br>1                        |                                  |
|                         | Affect house<br>Land Use Type<br>Shoulder Condition<br>Shoulder Virdh (m)<br>Shoulder Type<br>Road Condition<br>Road Virdh (m)<br>Lane Number (no)<br>Road Pavement Type<br>Lane Number (no)<br>Road Virdh (m)<br>Road Condition<br>Shoulder Type                         | 2<br>2<br>1<br>2.3<br>Dither<br>1<br>6.3<br>2+bike<br>AC<br>2+bike<br>6.3<br>1<br>Dither     | 1<br>2<br>1<br>2.3<br>Other<br>1<br>6.3<br>2+bike<br>6.3<br>1<br>0ther                   | 1<br>2<br>3<br>23<br>Other<br>3<br>3<br>5<br>1<br>AC<br>1<br>35<br>3<br>0ther     | 1<br>1<br>1<br>2.6<br>DBST<br>1<br>6.0<br>1+blke<br>AC<br>1+blke<br>6.0<br>1<br>DBST        | 1<br>1<br>2.5<br>DBST<br>1<br>6.1<br>1+bike<br>AC<br>1+bike<br>6.1<br>1<br>DBST        | 1<br>1<br>1<br>2.5<br>DBST<br>1<br>6.0<br>1+bike<br>AC<br>1+bike<br>6.0<br>1<br>1<br>DBST     | 1<br>1<br>2<br>0.5<br>Other<br>1<br>6.5<br>1+bike<br>AC<br>1+bike<br>6.5<br>1<br>Other        | 1<br>1<br>3<br>2<br>0.5<br>Other<br>1<br>6.5<br>1<br>1-bike<br>6.5<br>1<br>0<br>detr<br>1<br>0<br>0<br>0<br>0<br>0<br>0<br>0<br>0<br>0<br>0<br>0<br>0<br>0 | 1<br>1<br>0,5<br>Other<br>1<br>6,5<br>1+blice<br>AC<br>1+blice<br>6,5<br>1<br>Other             |                                  |
|                         | Affect house<br>Land Use Type<br>Shoulder Condition<br>Shoulder Vidth (m)<br>Road Condition<br>Road Condition<br>Road Avidth (m)<br>Lane Number (no)<br>Road Pavement Type<br>Lane Number (no)<br>Road Condition<br>Road Condition<br>Shoulder Type<br>Shoulder Vidth (m) | 2<br>2<br>1<br>23<br>0ther<br>1<br>6.3<br>2+bike<br>AC<br>2+bike<br>6.3<br>1<br>0ther<br>2.3 | 1<br>2<br>1<br>2.3<br>Other<br>6.3<br>2+bike<br>AC<br>2+bike<br>6.3<br>1<br>0ther<br>2.3 | 1<br>2<br>3<br>Coher<br>3<br>3<br>3.5<br>1<br>AC<br>1<br>3.5<br>3<br>Coher<br>2.3 | 1<br>1<br>1<br>2.6<br>DBST<br>1<br>6.0<br>1+bike<br>AC<br>1+bike<br>6.0<br>1<br>DBST<br>2.6 | 1<br>1<br>2.5<br>DBST<br>1<br>6.1<br>1+bike<br>AC<br>1+bike<br>6.1<br>1<br>DBST<br>4.7 | 1<br>1<br>1<br>2.5<br>DBST<br>1<br>6.0<br>1+bike<br>AC<br>1+bike<br>6.0<br>1<br>1+bike<br>4.8 | 1<br>1<br>2<br>0.5<br>Other<br>1<br>8.5<br>1+blke<br>AC<br>1+blke<br>6.5<br>1<br>Other<br>0.5 | 1<br>1<br>2<br>0.5<br>Other<br>1<br>6.5<br>1+bike<br>AC<br>1+bike<br>6.5<br>1<br>1<br>Other<br>0.5                                                         | 1<br>1<br>2<br>0,5<br>Other<br>1<br>8,5<br>1+blice<br>AC<br>1+blice<br>6,5<br>1<br>Other<br>0,5 | F                                |

Figure 4-3 Edit Road Inventory Data

- Then edit data in cell that you want
- Click on Save Icon Microsoft Excel on top menu to save change or click
   File > Save

| E.                   |                                                                                                    | es New Roman × 11                                                                                                    | · A A = =                                                                    | ≡ ≫                                                       | Wrap Text                                                                                                    | General                                                                                                    | * 4                                                                |                                                                     | *•• * III                                                                                                    | Σ AutoSum *                                                         | 7 4                 |
|----------------------|----------------------------------------------------------------------------------------------------|----------------------------------------------------------------------------------------------------|------------------------------------------------------------------------------|-----------------------------------------------------------|----------------------------------------------------------------------------------------------------|----------------------------------------------------------------------------------------------------|--------------------------------------------------------------------|---------------------------------------------------------------------|----------------------------------------------------------------------------------------------------|---------------------------------------------------------------------|---------------------|
| aste                 | Pormat Painter                                                                                                    | I <u>U</u> •   <u>III</u> •                                                                                                    | <u>∆</u> • <u>A</u> •≡≡                                                      |                                                           | Contraction of the local data                                                                                                    | \$ - % ,                                                                                                    | Formatting * as la                                                 | able * Styles *                                                     | Insert Delete Format                                                                                                    | ∠ Clear * Filt                                                      | t& Fin<br>er * Sele |
| CI                   | ipboard 😡                                                                                                    | Font                                                                                                    | 5                                                                            | Alignm                                                    | ent G                                                                                                    | Number                                                                                                    | 😨 Styles                                                           | 5                                                                   | Cells                                                                                                    | Editing                                                             | -                   |
| 147 -                | (u = =                                                                                                    |                                                                                                    |                                                                              |                                                           |                                                                                                    |                                                                                                    |                                                                    |                                                                     |                                                                                                    |                                                                     |                     |
| -                    | A17 - (=                                                                                                    | fx                                                                                                    |                                                                              |                                                           |                                                                                                    |                                                                                                    |                                                                    |                                                                     |                                                                                                    |                                                                     |                     |
|                      | National Road No. 1 (f                                                                                                    | rom PK 00+000 to Pk                                                                                                    | ( 50+000)                                                                    |                                                           |                                                                                                    |                                                                                                    |                                                                    |                                                                     |                                                                                                    |                                                                     |                     |
| _                    |                                                                                                    | PK 00+000                                                                                                    |                                                                              | PK 09+000                                                 |                                                                                                    | PK 20+000                                                                                                    |                                                                    | PK 30+000                                                           | C                                                                                                    | PK 40+000                                                           |                     |
| ext                  | 1                                                                                                    | di Laco di konti                                                                                                    | 100                                                                          | A set of                                                  |                                                                                                    | Contraction of the second                                                                                                    |                                                                    | and the second                                                      |                                                                                                    | States and and                                                      | as fint             |
| fore                 |                                                                                                    | Statement Street                                                                                                    |                                                                              |                                                           |                                                                                                    | and the second second s |                                                                    |                                                                     |                                                                                                    |                                                                     |                     |
| iore -               | dition                                                                                                    |                                                                                                    |                                                                              |                                                           |                                                                                                    |                                                                                                    | 8                                                                  |                                                                     |                                                                                                    | and the second second                                               |                     |
| dit                  | Photograph of road condition                                                                                                    |                                                                                                    |                                                                              |                                                           |                                                                                                    |                                                                                                    |                                                                    |                                                                     |                                                                                                    | Concession of States                                                |                     |
| over                 | oad                                                                                                    | Common & Street,                                                                                                    | -                                                                            |                                                           |                                                                                                    |                                                                                                    | -0                                                                 |                                                                     | and the second second s |                                                                     |                     |
| Ver                  | Totr                                                                                                    | 807 C                                                                                                    | Strate and                                                                   |                                                           |                                                                                                    |                                                                                                    |                                                                    |                                                                     |                                                                                                    |                                                                     | 183                 |
| lap                  | raph                                                                                                    | and the second second                                                                                                    | are a state to be                                                            |                                                           | A REAL PROPERTY AND                                                                                                    |                                                                                                    |                                                                    |                                                                     | Contraction of the local division of the local division of the loc |                                                                     |                     |
|                      | otog                                                                                                    |                                                                                                    |                                                                              |                                                           | and the second second se |                                                                                                    |                                                                    |                                                                     | 1                                                                                                    |                                                                     | 1000                |
|                      | £                                                                                                    | 100                                                                                                    |                                                                              |                                                           |                                                                                                    |                                                                                                    | and the second second                                              |                                                                     |                                                                                                    |                                                                     | -                   |
|                      |                                                                                                    |                                                                                                    |                                                                              |                                                           |                                                                                                    |                                                                                                    | 100 C 100 C                                                        |                                                                     |                                                                                                    |                                                                     |                     |
|                      |                                                                                                    |                                                                                                    | PK 05+000                                                                    |                                                           | PK 15+000                                                                                                    |                                                                                                    | PK 25+000                                                          |                                                                     | PK 35+000                                                                                                    |                                                                     |                     |
|                      | Terrain                                                                                                    | 1                                                                                                    | 1                                                                            | 1                                                         | 1                                                                                                    | 1                                                                                                    | 1                                                                  | 1                                                                   | 1                                                                                                    | 1                                                                   |                     |
|                      | Affect house                                                                                                    | 2                                                                                                    | 2                                                                            | 1                                                         | 1                                                                                                    | 1                                                                                                    | 1                                                                  | 1                                                                   | 1.                                                                                                    | 1                                                                   |                     |
|                      | Land Use Type                                                                                                    | 2                                                                                                    | 2                                                                            | 2                                                         | 1                                                                                                    | 1                                                                                                    | 1                                                                  | 1                                                                   | 9                                                                                                    | 1                                                                   |                     |
|                      | Shoulder Condition                                                                                                    | 1                                                                                                    | 1.1.                                                                         | 3                                                         | .1                                                                                                    | 1                                                                                                    | 1                                                                  | 2                                                                   | 2                                                                                                    | 2                                                                   |                     |
|                      | Shoulder Width (m)                                                                                                    |                                                                                                    | 2.3                                                                          | 2.3                                                       | 2.6                                                                                                    | 2.5                                                                                                    | 2.5                                                                | 0.5                                                                 | 0.5                                                                                                    | 0.5                                                                 |                     |
| side                 | Shoulder Width (m)                                                                                                    | 2.3                                                                                                    |                                                                              |                                                           |                                                                                                    |                                                                                                    |                                                                    |                                                                     |                                                                                                    |                                                                     |                     |
| light side           | Shoulder Type                                                                                                    | 2.3<br>Other                                                                                                    | Other                                                                        | Other                                                     | DBST                                                                                                    | DBST                                                                                                    | DBST                                                               | Other                                                               | Other                                                                                                    | Other                                                               |                     |
| Right side           |                                                                                                    |                                                                                                    |                                                                              | Other<br>3                                                | DBST<br>1                                                                                                    | DBST<br>1                                                                                                    | DBST<br>1                                                          | Other<br>1                                                          | Other<br>1                                                                                                    | Other<br>1                                                          | -                   |
| Right side           | Shoulder Type                                                                                                    | Other                                                                                                    | Other                                                                        |                                                           |                                                                                                    |                                                                                                    |                                                                    |                                                                     |                                                                                                    |                                                                     |                     |
| Right side           | Shoulder Type<br>Road Condition                                                                                                    | Other<br>1                                                                                                    | Other<br>1                                                                   | 3                                                         | 1                                                                                                    | 1                                                                                                    | 1                                                                  | 1                                                                   | 1                                                                                                    | 1                                                                   |                     |
| Right side           | Shoulder Type<br>Road Condition<br>Road Width (m)<br>Lane Number (no)                                                                                                    | Dther<br>1<br>6.3<br>2+bike                                                                                                    | Dther<br>1<br>6.3<br>2+bike                                                  | 3<br>3.5<br>1                                             | 1<br>6,0<br>1+bike                                                                                                    | 1<br>6.1<br>1+bike                                                                                                    | 1<br>6.0<br>1+bike                                                 | 1<br>6.5<br>1+bike                                                  | 1<br>6.5<br>1+bike                                                                                                    | 1<br>6.5<br>1+bike                                                  |                     |
| Right side           | Shoulder Type<br>Road Condition<br>Road Width (m)                                                                                                    | Other<br>1<br>6,3                                                                                                    | Other<br>1<br>6.3                                                            | 3<br>3.5                                                  | 1 6.0                                                                                                    | 1 6.1                                                                                                    | 1<br>6.0                                                           | 1<br>6.5                                                            | 1 6.5                                                                                                    | 1 6.5                                                               |                     |
| Rightside            | Shoulder Type<br>Road Condition<br>Road Width (m)<br>Lane Number (no)                                                                                                    | Dther<br>1<br>6.3<br>2+bike                                                                                                    | Dther<br>1<br>6.3<br>2+bike                                                  | 3<br>3.5<br>1                                             | 1<br>6,0<br>1+bike                                                                                                    | 1<br>6.1<br>1+bike                                                                                                    | 1<br>6.0<br>1+bike                                                 | 1<br>6.5<br>1+bike                                                  | 1<br>6.5<br>1+bike                                                                                                    | 1<br>6.5<br>1+bike                                                  |                     |
| Right side           | Shoulder Type<br>Road Condition<br>Road Width (m)<br>Lane Number (no)<br>Road Pavement Type                                                                                                | Other<br>1<br>6.3<br>2+bike<br>AC                                                                                                    | Other<br>1<br>6.3<br>2+bike<br>AC                                            | 3<br>3.5<br>1<br>AC                                       | 1<br>6.0<br>1+bike<br>AC                                                                                                    | 1<br>6.1<br>1+bike<br>AC                                                                                                    | 1<br>6.0<br>1+bike<br>AC                                           | 1<br>6.5<br>1+bike<br>AC                                            | 1<br>6.5<br>1+bike<br>AC                                                                                                    | 1<br>6.5<br>1+bike<br>AC                                            |                     |
| Right side           | Shoulder Type<br>Road Condition<br>Road Width (m)<br>Lane Number (no)<br>Road Pavement Type<br>Lane Number (no)                                                                            | Other<br>1<br>6,3<br>2+bike<br>AC<br>2+bike                                                                                                    | Other<br>1<br>6.3<br>2+bike<br>AC<br>2+bike                                  | 3<br>3.5<br>1<br>AC<br>1                                  | 1<br>6.0<br>1+bike<br>AC<br>1+bike                                                                                                    | 1<br>6.1<br>1+bike<br>AC<br>1+bike                                                                                                    | 1<br>6.0<br>1+bike<br>AC<br>1+bike                                 | 1<br>6.5<br>1+bike<br>AC<br>1+bike                                  | 1<br>6.5<br>1+bike<br>AC<br>1+bike                                                                                                    | 1<br>6.5<br>1+bike<br>AC<br>1+bike                                  |                     |
|                      | Shoulder Type<br>Road Condition<br>Road Vidth (m)<br>Lane Number (no)<br>Road Pavement Type<br>Lane Number (no)<br>Road Width (m)                                                          | Other<br>1<br>6.3<br>2+bike<br>AC<br>2+bike<br>6.3                                                                                                 | Other<br>1<br>6.3<br>2+bike<br>AC<br>2+bike<br>6.3                           | 3<br>3.5<br>1<br>AC<br>1<br>3.5                           | 1<br>6.0<br>1+bike<br>AC<br>1+bike<br>6.0                                                                                                    | 1<br>6.1<br>1+bike<br>AC<br>1+bike<br>6.1                                                                                                    | 1<br>6.0<br>1+bike<br>AC<br>1+bike<br>6.0                          | 1<br>6.5<br>1+bike<br>AC<br>1+bike<br>6.5                           | 1<br>6.5<br>1+bike<br>AC<br>1+bike<br>6.5                                                                                                    | 1<br>8.5<br>1+bike<br>AC<br>1+bike<br>8.5                           |                     |
|                      | Shoulder Type<br>Road Condition<br>Road Width (m)<br>Lane Number (no)<br>Road Pavement Type<br>Lane Number (no)<br>Road Width (m)<br>Road Condition                                        | 0ther<br>1<br>6.3<br>2+bike<br>AC<br>2+bike<br>6.3<br>1                                                                                            | Other<br>1<br>6.3<br>2+bike<br>AC<br>2+bike<br>6.3<br>1                      | 3<br>3.5<br>1<br>AC<br>1<br>3.5<br>3                      | 1<br>6.0<br>1+bike<br>AC<br>1+bike<br>6.0<br>1                                                                                                    | 1<br>6.1<br>1+bike<br>AC<br>1+bike<br>6.1<br>1                                                                                                    | 1<br>6.0<br>1+bike<br>AC<br>1+bike<br>6.0<br>1                     | 1<br>6.5<br>1+bike<br>AC<br>1+bike<br>6.5<br>1                      | 1<br>6.5<br>1+bike<br>AC<br>1+bike<br>6.5<br>1                                                                                                    | 1<br>6.5<br>1+bike<br>AC<br>1+bike<br>6.5<br>1                      |                     |
| Left side Right side | Shoulder Type<br>Road Condition<br>Road Vidth (m)<br>Lane Number (no)<br>Road Pavement Type<br>Lane Number (no)<br>Road Width (m)<br>Road Condition<br>Shoulder Type                       | Other<br>1<br>6.3<br>2+bike<br>AC<br>2+bike<br>6.3<br>1<br>Other                                                                                   | Other<br>1<br>6.3<br>2+bike<br>AC<br>2+bike<br>6.3<br>1<br>Other             | 3<br>3.5<br>1<br>AC<br>1<br>3.5<br>3<br>Other             | 1<br>6.0<br>1+bike<br>AC<br>1+bike<br>6.0<br>1<br>DBST                                                                                                    | 1<br>6.1<br>1+bike<br>AC<br>1+bike<br>6.1<br>1<br>DBST                                                                                                    | 1<br>6.0<br>1+bike<br>AC<br>1+bike<br>6.0<br>1<br>DBST             | 1<br>6.5<br>1+bike<br>AC<br>1+bike<br>6.5<br>1<br>Other             | 1<br>6.5<br>1+bike<br>AC<br>1+bike<br>6.5<br>1<br>0ther                                                                                                    | 1<br>6.5<br>1+bike<br>AC<br>1+bike<br>6.5<br>1<br>0ther             |                     |
|                      | Shoulder Type<br>Road Condition<br>Road Widh (m)<br>Lane Number (no)<br>Road Pavement Type<br>Lane Number (no)<br>Road Vidth (m)<br>Road Condition<br>Shoulder Type<br>Shoulder Vidth (m)  | Other           1           6.3           24bile           AC           24bile           6.3           1           Other           2.3           1 | Other<br>1<br>6.3<br>24bike<br>AC<br>24bike<br>6.3<br>1<br>Other<br>2.3<br>1 | 3<br>3.5<br>1<br>AC<br>1<br>3.5<br>3<br>Other<br>2.3<br>3 | 1<br>6.0<br>1+bike<br>AC<br>1+bike<br>6.0<br>1<br>DBST<br>2.6                                                                                                    | 1<br>6.1<br>1+bike<br>AC<br>1+bike<br>6.1<br>1<br>DBST<br>4.7                                                                                                    | 1<br>6.0<br>1+bike<br>AC<br>1+bike<br>6.0<br>1<br>DBST<br>4.8      | 1<br>6.5<br>1+bike<br>AC<br>1+bike<br>6.5<br>1<br>0ther<br>0.5      | 1<br>6.5<br>1+bike<br>AC<br>1+bike<br>6.5<br>1<br>0ther<br>0.5                                                                                                    | 1<br>6.5<br>1+bike<br>AC<br>1+bike<br>6.5<br>1<br>Other<br>0.5<br>2 |                     |
|                      | Shoulder Type<br>Road Condition<br>Road Vidth (m)<br>Lane Number (no)<br>Road Pavement Type<br>Lane Number (no)<br>Road Vidth (m)<br>Road Condition<br>Shoulder Type<br>Shoulder Vidth (m) | Dther<br>1<br>6.3<br>2+bike<br>AC<br>2+bike<br>6.3<br>1<br>Dther<br>2.3                                                                            | Other<br>1<br>6.3<br>2+bike<br>AC<br>2+bike<br>6.3<br>1<br>Other<br>2.3      | 3<br>3.5<br>1<br>AC<br>1<br>3.5<br>3<br>Other<br>2.3      | 1<br>6.0<br>1+bike<br>AC<br>1+bike<br>6.0<br>1<br>DBST<br>2.6<br>1                                                                                                    | 1<br>6.1<br>1+bike<br>AC<br>1+bike<br>6.1<br>1<br>DBST<br>4.7<br>1                                                                                                    | 1<br>6.0<br>1+bike<br>AC<br>1+bike<br>6.0<br>1<br>DBST<br>4.8<br>1 | 1<br>6.5<br>1+bike<br>AC<br>1+bike<br>6.5<br>1<br>0ther<br>0.5<br>2 | 1<br>6.5<br>14bke<br>AC<br>14bke<br>6.5<br>1<br>00her<br>0.5<br>2                                                                                                    | 1<br>6.5<br>1+bike<br>AC<br>1+bike<br>6.5<br>1<br>Other<br>0.5      |                     |

Figure 4-4 Save and Change of Road Inventory Data

- ➢ To exit program follow steps below:
  - Click on Close menu
     Close in Main menu to close
  - Confirm to save change before close